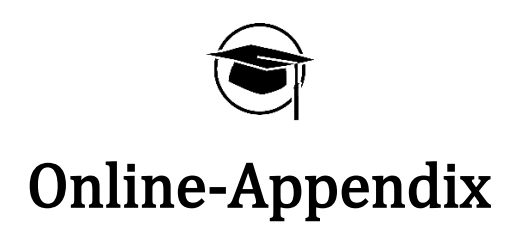

# "Impact of CSR on Firm Performance: The Moderating Role of Family Ownership in Individualistic & Collectivistic Countries"

Abhishek Omprakash Singh Technical University of Munich

Junior Management Science 9(2) (2024) 1445-1463

# **Appendix**

I. Industries / sectors attributing to the firms analysed for this study.

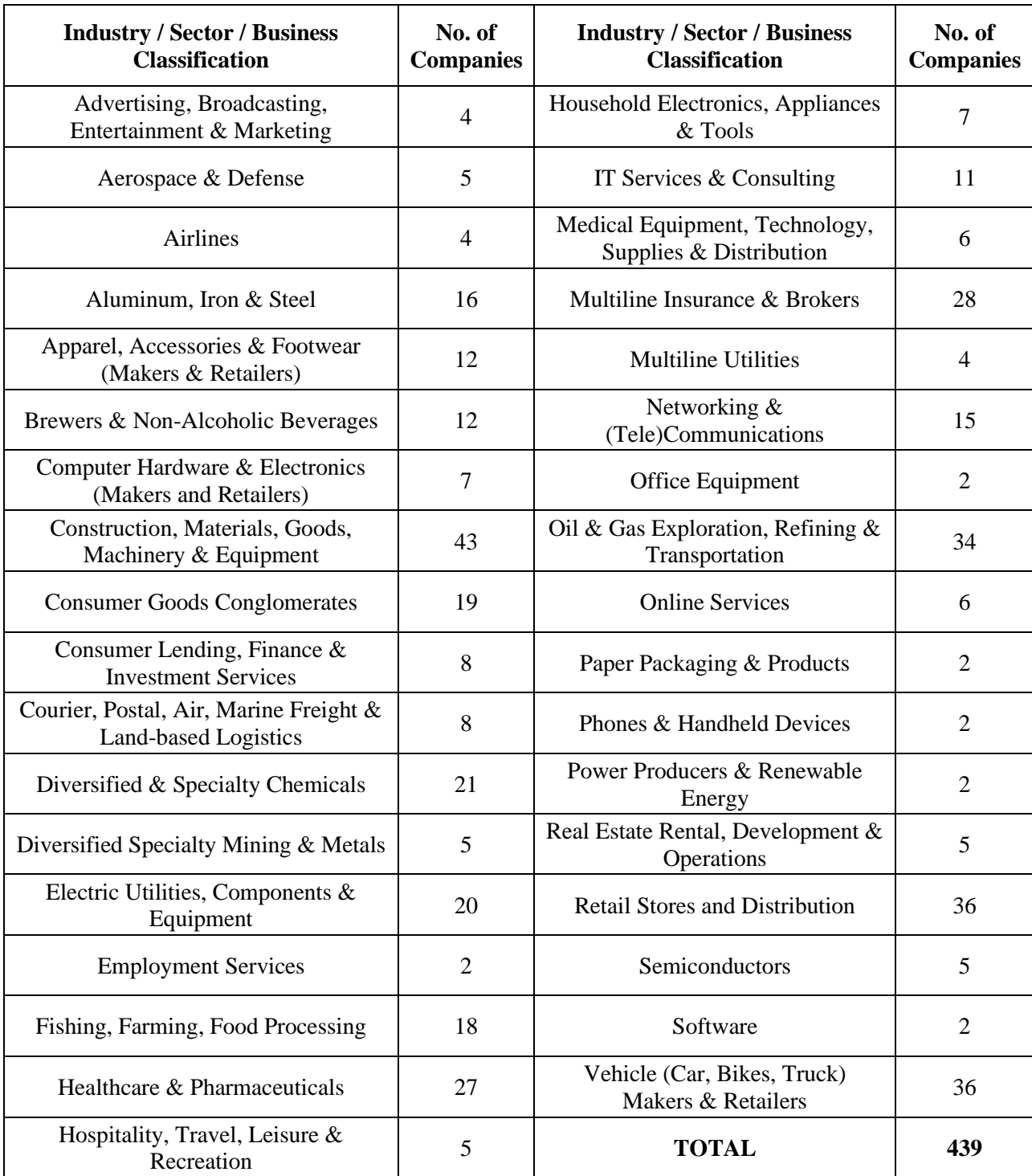

**Supplement I: Sector-Firm count for the empirical analysis in this study**

The industry/sector is as per the company wise TRBC – Thomson Reuters Business Classifications. The data extract from Refinitiv yielded 439 firms with 92 different sectors. However, similar business classifications like 'Medical Equipment, Supplies & Distribution' and 'Advanced Medical Equipment & Technology' are clubbed together as 1 sector name 'Medical Equipment, Technology, Supplies & Distribution' to come up with a consolidated view.

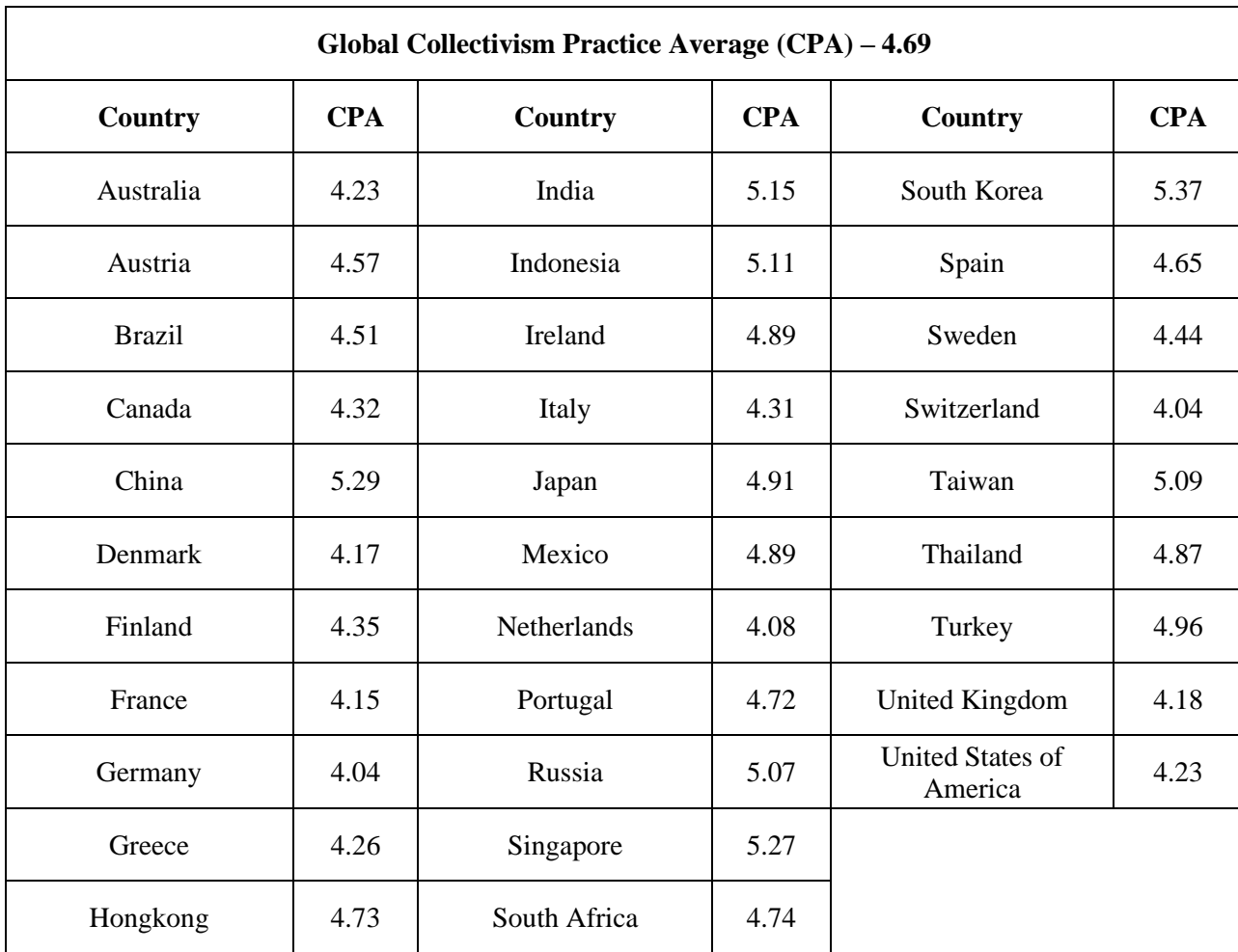

II. Averages of Institutional and In-group collectivism practice as per Globe study.

#### **Supplement II: Country-Collectivism Practice Average**

Countries Belgium, Chile, Luxembourg and Norway are classified for Individualism/Collectivism by referring to the Hofstede's dimension scores.

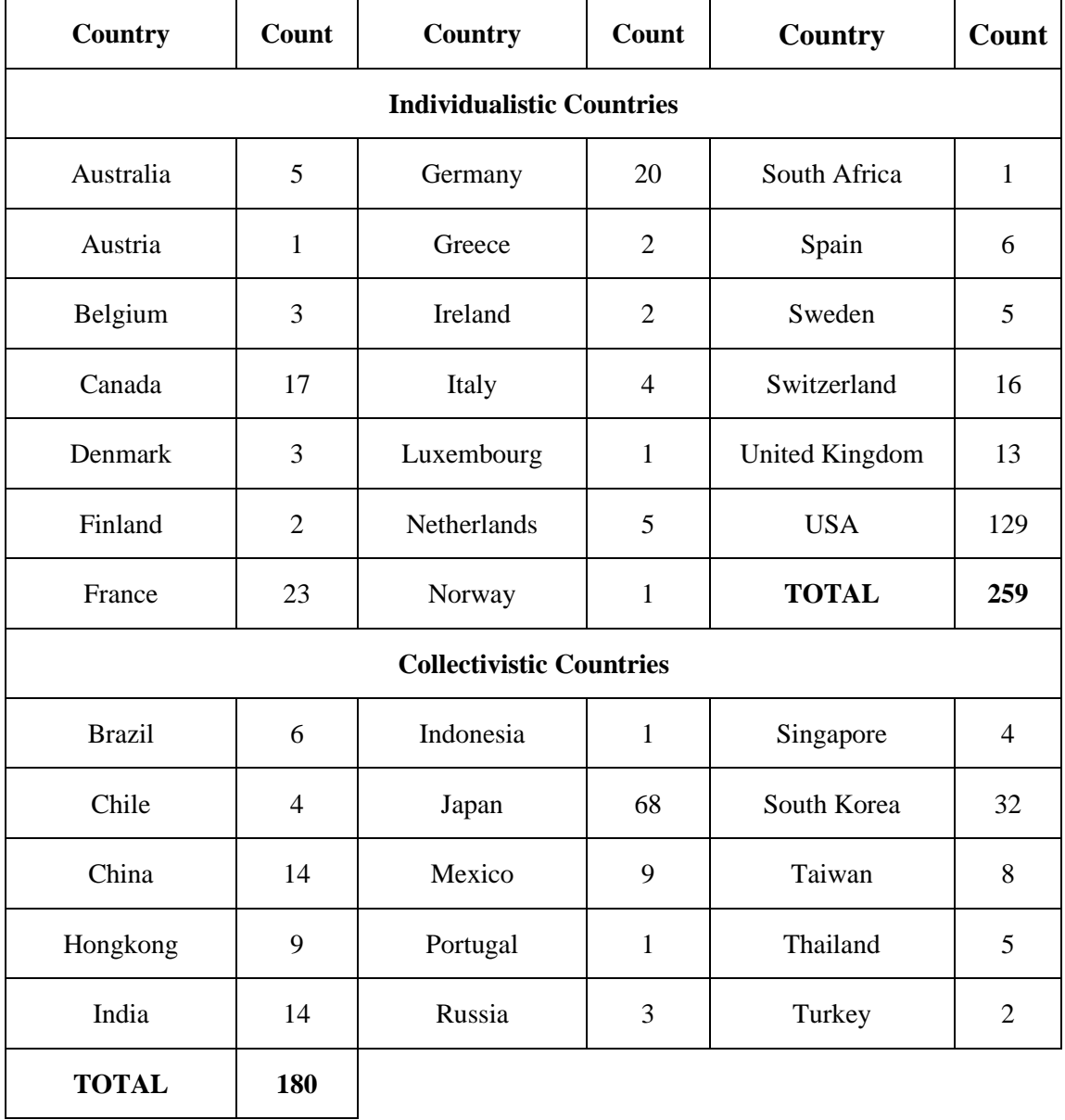

## III. Countries classified as per CPA with their respective firm count.

 **Supplement III: Country-Firm Count with Individualism/Collectivism classification.**

IV. A. The R Studio code:

**## Importing the necessary libraries**

library(plm)

library(tidyverse)

library(readr)

library(gplots) library(foreign) library(ggpubr) library(car) library(faraway) library(readxl) library(stats) library(MASS)

#### **## Reading and viewing the excel file from the directory**

sem\_data = read\_excel ("*Path name \\ file\_name*"), ## creating a variable name as sem\_data View(sem\_data)

#### **## Descriptive Statistics**

```
summary(sem_data)
```
**## Checking for normality assumptions of the dataset using visual method of histograms**  $par(mfrow = c(1, 1))$ hist(sem\_data\$`Tobins Q`, col='steelblue', main='Financial Performance Density plot')  $par(mfrow = c(1, 1))$ hist(sem\_data\$`ESG Score`, col='steelblue', main='ESG Score Density plot')  $par(mfrow = c(1, 1))$ hist(sem\_data\$`Total Assets`, col='steelblue', main='Size Density plot')

**##more histograms can be created and checked for normality assumptions. Note: Leverage already had a normal distribution and log transformations for Leverage is not required.**

4 **## Normalizing categorical variables (variables having 0 can't be log transformed)** normalize\_min\_max <-  $function(x)$  { $(x - min(x)) / (max(x) - min(x))$ } N\_Family <- normalize\_min\_max(sem\_data\$`Family Ownership Score`) N\_ESG  $\leq$ - normalize\_min\_max(sem\_data\$`ESG Score`) N\_CSR\_Comm <- normalize\_min\_max(sem\_data\$`CSR Committee?`) N\_CSG <- normalize\_min\_max(sem\_data\$`CSR Strategy Grade`)

N\_EBC <- normalize\_min\_max(sem\_data\$`ESG Based compensation?`)

**## log transformation to account for normality assumptions. The variables are given short names as below. In the results section, the longer (usual) names are used for depiction. Ensuring all variables show positive values after transformations.**

sem\_data = sem\_data %>% mutate (FP = log(`Tobins Q`) + 4, MC = log(`Market Cap`), TA =  $log('Total Assets'), REV = log(Revenue), FO = N_Family, ESG = N_FSSG, CSG = N_CSG,$  $Comm = N_CSR_Comm$ ,  $EBC = N_EBC$ ,  $LEV = 'Debt$  to Asset Ratio')

#### **##Declaring Panel Data**

sem data.pd = pdata.frame(sem data, index = c("Company.Name", "Year"), drop.index = TRUE)

**## Checking for normality assumptions of the dataset using visual method of histograms. Here log transformed histograms are checked for confirm normality**

```
par(mfrow = c(1, 1))
```
hist(sem\_data\$FP, col='steelblue', main='Financial Performance Density plot')

 $par(mfrow = c(1, 1))$ 

hist(sem\_data\$ESG, col='steelblue', main='ESG Score Density plot')

 $par(mfrow = c(1, 1))$ 

hist(sem\_data\$TA, col='steelblue', main='Size Density plot')

**## Checking for heterogeneity using scatter plot visual and thus a basis for panel data model**

```
plotmeans(sem_data$FP ~ sem_data$`Company Name`, main = "Heterogeneity across 
Companies", data = sem_data)
```

```
plotmeans(sem_data$FP ~ sem_data$Year, main = "Heterogeneity across Time", data = 
sem data)
```
**## Checking for Multicollinearity using Linear Model for Revenue**

 $LM = Im(REV \sim (ESG + FO + CSSG + MC + TA + EBC + Comm)$ , data = sem\_data.pd) faraway::vif(LM) **## using the Variance Inflation Factors**

#### **## Step to remove the studentized residuals**

```
residuals <- residuals(LM)
fitted values \leq- fitted(LM)
residuals_sd <- sqrt(var(residuals))
studentized residuals \lt- residuals / residuals sd
abs_studentized_residuals <- abs(studentized_residuals)
residuals_df <- data.frame(ID = sem_data$`Company Name`, Time = sem_data$Year, 
Abs\_Studentized\_Residual = abs\_studentized\_residuals)write.csv(residuals df, file = "file name with the absolute studentized values", row.names =
FALSE)
```
**## Read the Excel file with the residuals (greater than 3) removed and performs steps until the normalizations & panel data declarations**

**## Panel data regression analysis model for Revenue with Random effects model**  $RE\_sem = plm(REV \sim (ESG*FO + MC + TA + Comm + CSC + EBC)$ , data = sem\_data.pd, model = **"random"**) summary(RE\_sem)

**## Panel data regression analysis model for Revenue with One-way fixed effects model** OW sem = plm(FP ~ (ESG\*FO + MC + TA + Comm + CSG + EBC), data = sem\_data.pd, model = **"within"**) summary(OW\_sem)

**## Hausman test for One-way fixed effects model** phtest(RE\_sem, OW\_sem)

**## Panel data regression analysis model for Revenue with Two-way fixed effects model**  $TW\_sem = plm(FP \sim (ESG*FO + MC + TA + Comm + CSC + EBC)$ , data = sem\_data.pd, model  $=$  "within", effect  $=$  "twoways") summary(TW\_sem)

**## Hausman test for Two-way fixed effects model** phtest(RE\_sem, TW\_sem)

**## Perform the steps from removing studentized residuals for the model until the Hausman Tests with Tobin's Q Model (FP ~ (ESG\*FO + MC + TA + Comm + CSG + EBC + REV + ROA + LEV))**

## B. Results

## *1. Descriptive Statistics*

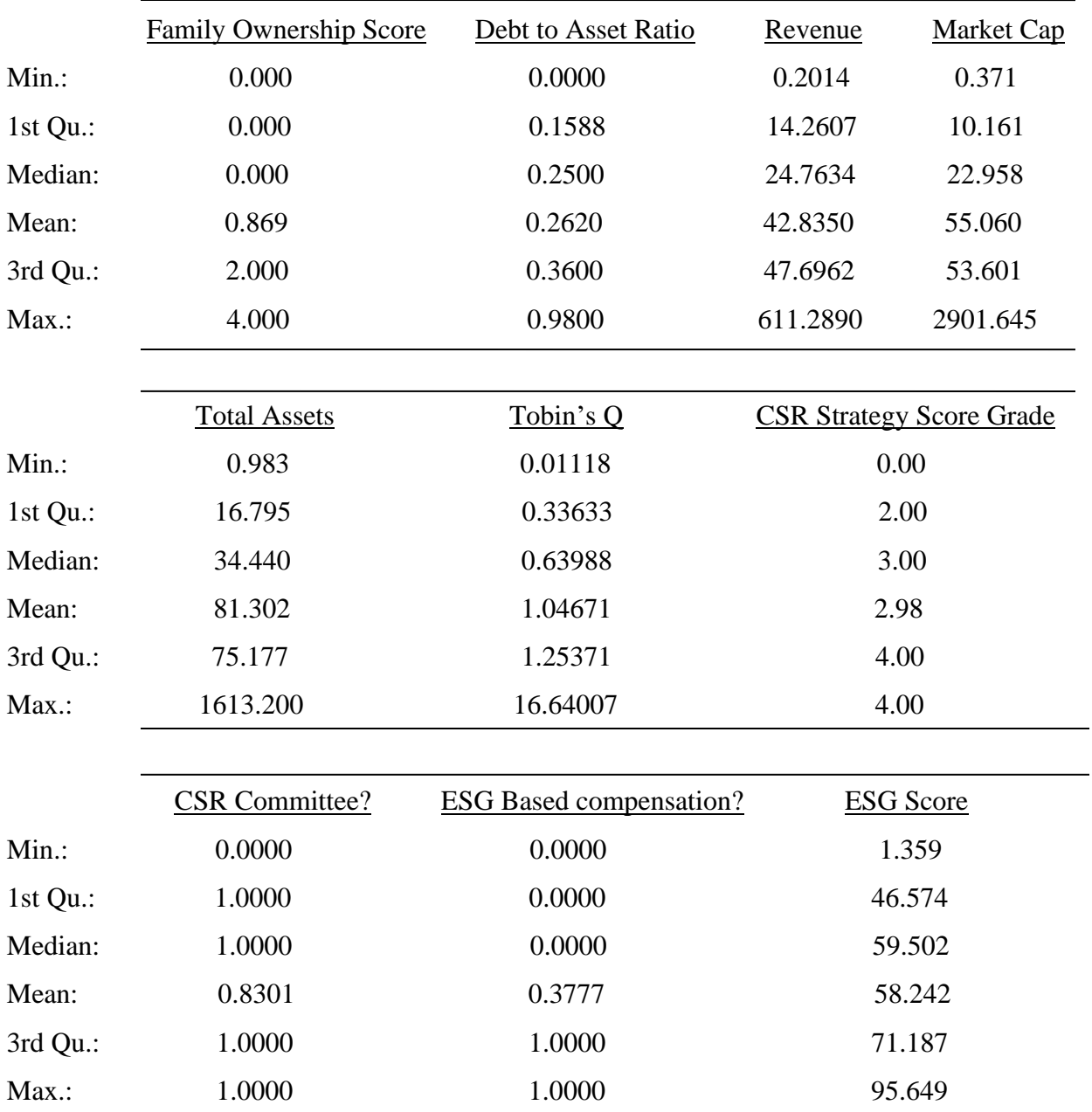

# *2.1. Multicollinearity test (for Historic Influence Model*)

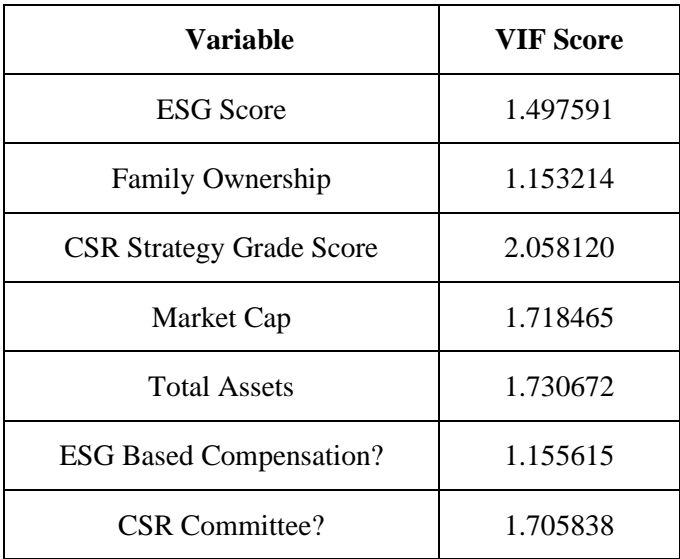

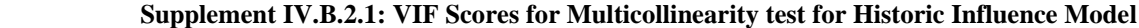

# *2.2. Multicollinearity test (for Predictive Model)*

| <b>Variable</b>                 | <b>VIF Score</b> |
|---------------------------------|------------------|
| <b>ESG</b> Score                | 1.516362         |
| Family Ownership                | 1.183610         |
| <b>CSR Strategy Grade Score</b> | 2.070164         |
| Market Cap                      | 2.730711         |
| <b>Total Assets</b>             | 3.363965         |
| <b>ESG Based Compensation?</b>  | 1.158447         |
| <b>CSR Committee?</b>           | 1.730718         |
| Revenue                         | 2.542873         |
| <b>Return on Assets</b>         | 1.664993         |
| Leverage                        | 1.039834         |

**Supplement IV.B.2.2: VIF Scores for Multicollinearity test for Predictive Model**

*3. Checking and Confirming Normality after log transformations*

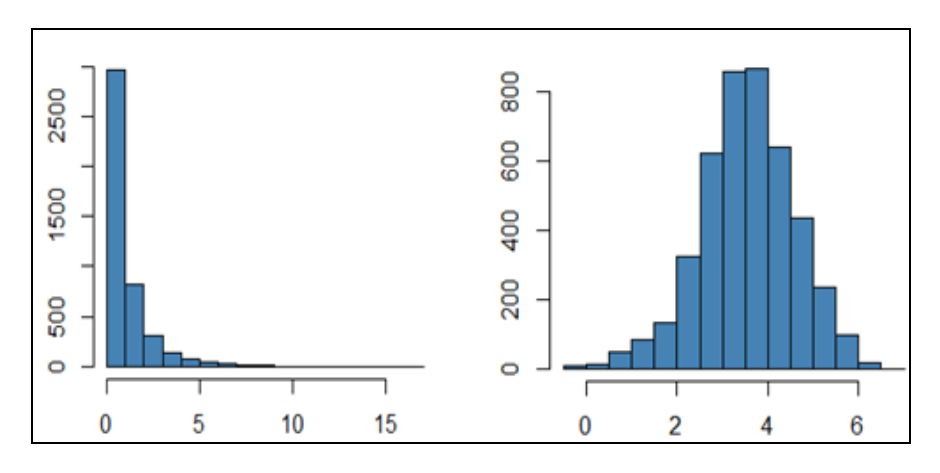

**Supplement IV.B.3.1: Density plots before (left) and after (right) normalization for Tobin's Q**

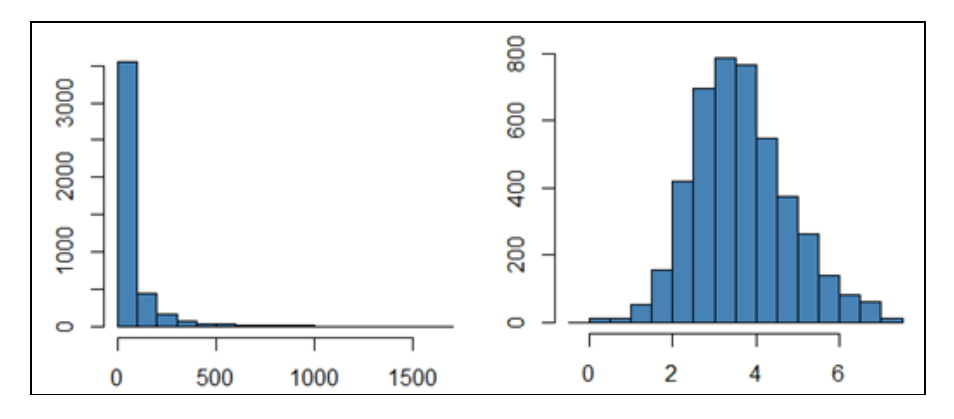

**Supplement IV.B.3.2: Density plots before (left) and after (right) normalization for Total Assets**

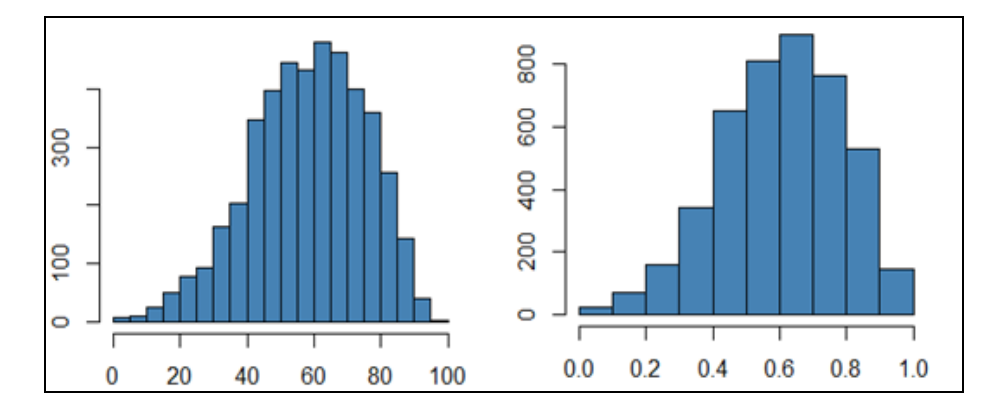

**Supplement IV.B.3.3: Density plots before (left) and after (right) normalization for ESG Score**

# *4. Checking for Heterogeneity*

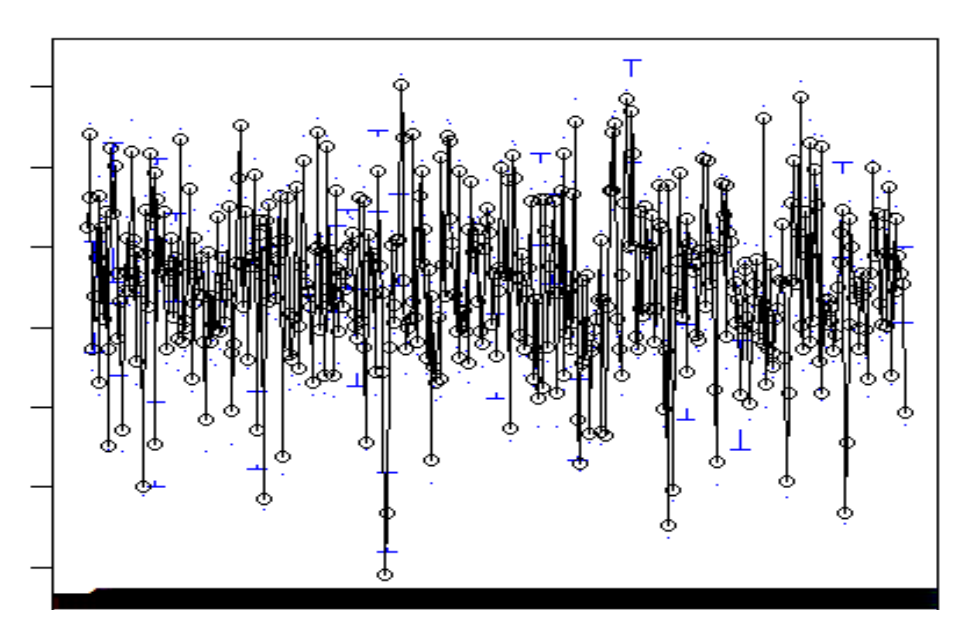

 **Supplement IV.B.4.1: Scatter plot for FP across Companies**

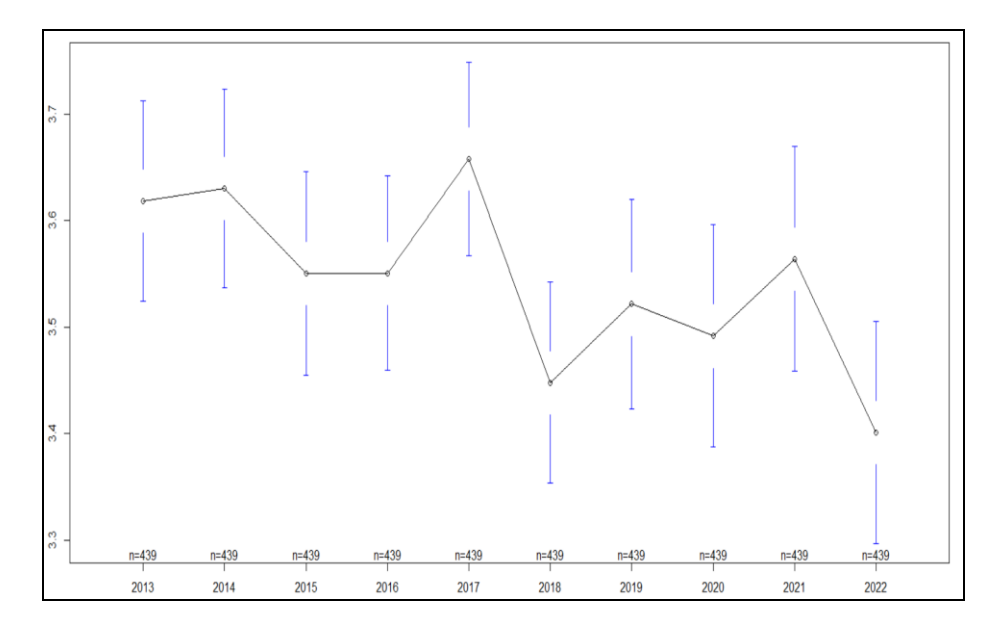

 **Supplement IV.B.4.2: Scatter plot for FP across Years**

#### *5. Hausman Test results*

#### For One-Way fixed effects (Historic Influence Model)

data:  $REV \sim (ESG * FO + MC + TA + Comm + CSSG + EBC)$ chisq = 37.854, df = 8, p-value =  $8.01e-06$ alternative hypothesis: one model is inconsistent

For One-Way fixed effects (Predictive Model)

data:  $FP \sim (ESG * FO + MC + TA + Comm + CSC + EBC + REV + ROA + LEV)$ chisq = 20.325, df = 11, p-value =  $0.04108$ alternative hypothesis: one model is inconsistent

*[Click here for the link for the excel files](https://drive.google.com/drive/folders/1iUbe8dqG6m2kUt3PqFcXDScmQ58S5ACp?usp=drive_link) used for the analysis.*